### **NAME**

selectlp – select lp printer device type

## **SYNOPSIS**

### **selectlp**

## **DESCRIPTION**

*Selectlp* is only installed on systems that use the *lpr*(1) printer spooler to print output, rather than the System-V style *lp* spooler. On these systems, a substitute *lp* program is installed, which processes its arguments and input, and passes it on to the *lpr* spooler for printing. *Selectlp* configures the system such that this substitute *lp* program knows which interface program it should use for the chosen *lpr* printer.

To begin with, *selectlp* makes sure the interface programs are installed. These interface programs handle all the device dependent details of printing out HPGL or gpsras graphics on various types of printers. If they are not in place, in the directory **/usr/neuro/lib/lprmodels**, it generates them from the model interface program source in **/usr/neuro/src/lputil/models**. If it can't do this, or if the substitute *lp* program is not installed, it gives an error message and quits. Normally, all these details are looked after during the software installation, so they shouldn't come up afterward, when adding or reconfiguring printers.

*Selectlp* does not take command line arguments. Instead, it prompts for its input. The first thing it asks for is the name of the printer to add or change. This should match one of the names defined in your **/etc/printcap** file, as one of the valid *lpr* destinations. The exception to this is the name "**default**", which selects the interface to be used when an lpr destination is not explicitly selected. If the **default** entry has not been defined yet, that is the one that *selectlp* will work with, rather than asking for the name of the printer.

It then displays all available printer types, and asks for the number corresponding to your printer type. There is an interface program that corresponds to each type. When you enter the number, it sets up a link to the interface for the chosen type, which will be used by the substitute *lp* program when you print to this printer. Entering a **0** will delete the current link for this printer.

On Silicon Graphics (SGI) systems, there may be both *lp* and *lpr* spoolers. For this reason, the installation procedures for this software give a choice between installing *lp* interface programs, or configuring the software to use the *lpr* spooler. If you choose not to use the lpr spooler, neither *selectlp* nor the substitute *lp* program are installed. If you choose to use *lpr*, the substitute *lp* program from this package is named *lpvialpr*, to avoid any conflicts with the real *lp*(1) command.

## **ENVIRONMENT**

Although *selectlp* doesn't use environment variables itself, other than **PATH** and **NEURODIR**, the substitute *lp* program does make use of environment variables to select the printer destination. As for the System-V *lp* command, this program uses **LPDEST** to select the default destination for printer output, from *sdump* or directly from *lp*. The *hardcopy* command sends output to the "**plotter**" destination by default, which the substitute *lp* command maps to the default destination for *lpr*. ( *Hardcopy* is not affected by the **LPDEST** variable, but uses the **PLOTTER** variable instead.)

In absence of an explicit destination, or a default provided by one of the above variables, the substitute *lp* program falls back to the default for *lpr*, which can be selected via the **PRINTER** environment variable. If even this is not set, it will use the interface program defined for the name "**default**", and will print via *lpr*'s system-defined default destination. This is usually named "**lp**", but may be something different on some systems. It is usually a good idea to use *selectlp* to define the type for both the name "**default**" and this system-dependent default destination (e.g. "**lp**"), the latter because it may be selected explicitly by the **LPDEST** or **PRINTER** environment variable.

Note that if neither **LPDEST** nor **PLOTTER** is defined, then the **PRINTER** variable picks the default for both *sdump* and *hardcopy*, but either of the first two variables will override the **PRINTER** variable for the command it affects.

#### **FILES**

/usr/neuro/src/lputil/models directory of models

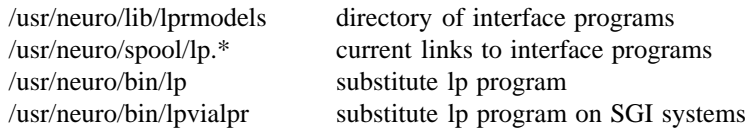

# **SEE ALSO**

lpr(1), hardcopy(1), sdump(1)